Tha copy filmed here has been reproduced thanks to the ganerosity of:

National Library of Canada

The imagas appaaring hare are the bast quality possible considaring the condition and lagibility of tha original copy and in keeping with tha filming contract spacifications.

Original copies in printed paper covers ara filmed beginning with the front cover and anding on tha last page with a printed or illustrated impression, or the back covar when appropriate. All other original copies ara filmed beginning on tha first page with a printed or illustrated impression, and ending on tha last page with a printed or illustrated impression.

Tha last recorded frame on each microfiche shall contain the symbol  $\rightarrow$  (maaning "CON-TINUED"), or the symbol  $\nabla$  (meaning "END"), whichaver applies.

Maps, plates, charts, etc.. may be filmed at different reduction ratios. Those too large to be entirely included in one exposure are filmed beginning in tha upper lef; hand corner, left to right and top to bottom, as many frames as required. The following diagrams illustrate the method:

L'exemplaira filmé fut reproduit grâce à la générosité de:

Bibliotheque nationale du Canada

Las imagas suivantes ont été reproduitas avac le<br>plus grand soin, compta tenu da la condition et de la nattaté de l'axemplaire filmé, et en conformité avec les conditions du contrat de filmags.

Las axamplairas originaux dont la couverture en papiar ast imprimée sont filmés en commençant par la premier plat et en terminant soit par la dernière page qui comporte une empreinte d'impression ou d'illustration, soit par le second plat, salon le cas. Tous las autres axemplaires originaux sont filmés an commençant par la première page qui comporte une empreinte d'impression ou d'illustratlon et en terminant par la dernière page qui comporte une taile empreinte.

Un des symboles suivants apparaitra sur la dernièra image de chaque microficha, selon le cas: le symbole — signifie "A SUIVRE", le symbola V signifie "FIN".

Les cartas, planchas, tableaux, etc., pauvant êtra filmés à das taux de réduction différents. Lorsque le documant est trop grand pour être raproduit an un saul cliché, il est filmé à partir da l'angle supérieur gauche, de gauche à droita, et de haut en bas, an prenant le nombra d'imagas nécassaire. Les diagrammes suivants illustrent la m^thode.

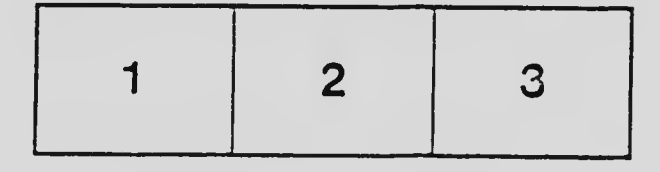

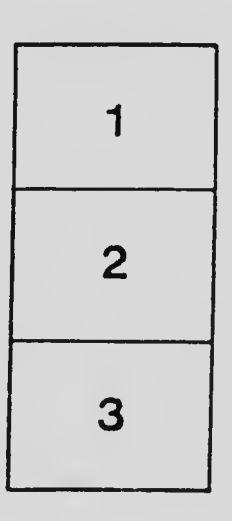

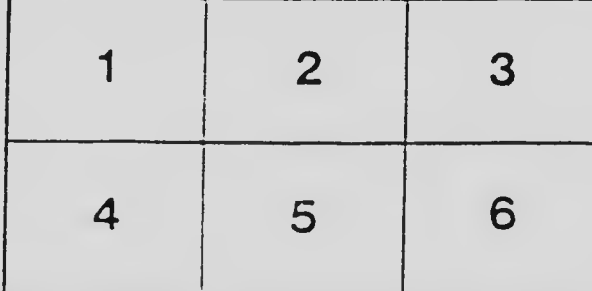